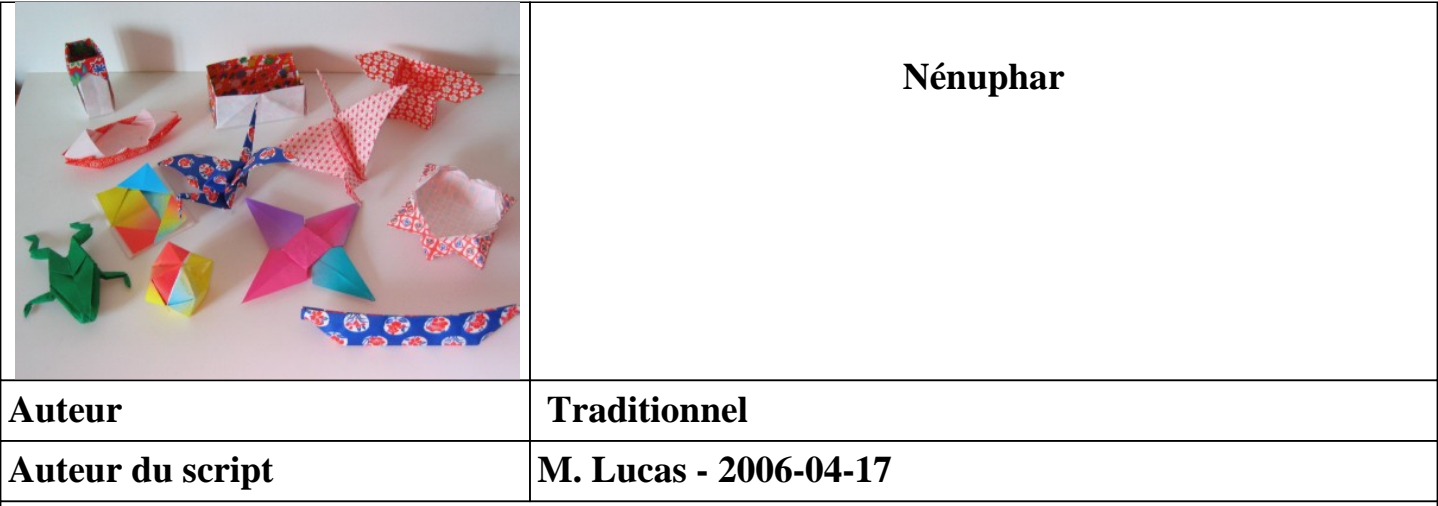

**Jolie fleur, demandant un bon coup de main pour être réussie.**

**Faire une base doublée**

**1. Prendre une feuille de papier carrée, la tenir en position horizontale.**

**2. Former un pli vallée en amenant de droite à gauche le bord droit sur le bord gauche.**  *On obtient un rectangle vertical comportant deux volets rectangulaires libres liés par un pli-charnière situé à droite.*

**3. Former un pli vallée à 45° en amenant, de haut en bas vers la droite, le sommet supérieur gauche du volet avant sur le pli charnière, en veillant à ce que le bord supérieur du volet avant se place le long du bord charnière.**

**4. Former un pli vallée à 45° en amenant, de bas en haut vers la droite, le sommet inférieur gauche du volet avant sur le pli charnière, en veillant à ce que le bord inférieur du volet avant se place le long du bord charnière.** 

*Le volet rectangulaire initial est maintenant transformé en un volet triangulaire portant deux petits volets triangulaires qui sont bord à bord.*

**5. Retourner le pliage de droite à gauche.**

**6. Former un pli vallée à 45° en amenant, de haut en bas vers la gauche, le sommet supérieur gauche du volet avant sur le pli charnière, en veillant à ce que le bord supérieur du volet avant se place le long du bord charnière.**

**7. Former un pli vallée à 45° en amenant, de bas en haut vers la gauche, le sommet inférieur gauche du volet avant sur le pli charnière, en veillant à ce que le bord inférieur du volet avant se place le long du bord charnière.**

 *On dispose maintenant d'une forme triangulaire d'épaisseur quadruple, composée de deux*

*volets liés par un pli charnière vertical situé à gauche. Ces deux volets portent chacun deux volets triangulaires.*

**8. Ouvrir le pliage en utilisant le bord charnière et en laissant les petits volets triangulaires en place.**

 *Le résultat est la base doublée.*

**Doubler la base doublée pour faire une base triplée**

**9. Retourner le pliage de droite à gauche, le tenir en position horizontale.**

**10. Former un pli vallée en amenant de droite à gauche le bord droit sur le bord gauche.** 

**11. Former un pli vallée à 45° en amenant, de haut en bas vers la droite, le sommet supérieur gauche du volet avant sur le pli charnière, en veillant à ce que le bord supérieur du volet avant se place le long du bord charnière.**

**12. Former un pli vallée à 45° en amenant, de bas en haut vers la droite, le sommet inférieur gauche du volet avant sur le pli charnière, en veillant à ce que le bord inférieur du volet avant se place le long du bord charnière.** 

**13. Retourner le pliage de droite à gauche.**

**14. Former un pli vallée à 45° en amenant, de haut en bas vers la gauche, le sommet supérieur gauche du volet avant sur le pli charnière, en veillant à ce que le bord supérieur du volet avant se place le long du bord charnière.**

**15. Former un pli vallée à 45° en amenant, de bas en haut vers la gauche, le sommet inférieur gauche du volet avant sur le pli charnière, en veillant à ce que le bord inférieur du volet avant se place le long du bord charnière.**

**16. Ouvrir le pliage en utilisant le bord charnière et en laissant les petits volets triangulaires en place.**

**Doubler la base triplée pour faire une base quadruplée** *Attention : ne pas retourner le pliage avant de continuer.*

**17. Former un pli vallée en amenant de droite à gauche le bord droit sur le bord gauche.** 

**18. Former un pli vallée à 45° en amenant, de haut en bas vers la droite, le sommet supérieur gauche du volet avant sur le pli charnière, en veillant à ce que le bord**

## **supérieur du volet avant se place le long du bord charnière.**

**19. Former un pli vallée à 45° en amenant, de bas en haut vers la droite, le sommet inférieur gauche du volet avant sur le pli charnière, en veillant à ce que le bord inférieur du volet avant se place le long du bord charnière.** 

**20. Retourner le pliage de droite à gauche.**

**21. Former un pli vallée à 45° en amenant, de haut en bas vers la gauche, le sommet supérieur gauche du volet avant sur le pli charnière, en veillant à ce que le bord supérieur du volet avant se place le long du bord charnière.**

**22. Former un pli vallée à 45° en amenant, de bas en haut vers la gauche, le sommet inférieur gauche du volet avant sur le pli charnière, en veillant à ce que le bord inférieur du volet avant se place le long du bord charnière.**

*On dispose d'une forme carrée portant quatre volets triangulaires très épais se rejoignant au centre. Les volets sont séparés par un espace.*

## **Créer les pétales**

**23. Replier le coin supérieur gauche sur l'espace séparant les deux volets arrivant sur ce coin par un pli vallée situé à une petite distance du sommet. Bien marquer le pli.** *Il n'y a pas de point de repère, seule l'habitude dicte cette distance.*

**24. Replier le coin supérieur droit sur l'espace séparant les deux volets arrivant sur ce coin par un pli vallée situé à une petite distance du sommet. Bien marquer le pli.**

**25. Replier le coin inférieur gauche sur l'espace séparant les deux volets arrivant sur ce coin par un pli vallée situé à une petite distance du sommet. Bien marquer le pli.**

**26. Replier le coin inférieur droit sur l'espace séparant les deux volets arrivant sur ce coin par un pli vallée situé à une petite distance du sommet. Bien marquer le pli.**

*On a maintenant une forme octogonale. A l'avant, quatre petits volets triangulaires forment quatre côtés, alors qu'au centre se rejoignent quatre autres volets. A l'arrière se trouvent quatre volets triangulaires d'épaisseur double.*

## **27. Retourner le volet arrière supérieur gauche comme un gant, de manière à ce qu'il vienne recouvrir le petit volet triangulaire qui le borde.**

*C'est un passage très délicat, le papier ayant tendance à se déchirer. Pour éviter la déchirure, il faut ouvrir légèrement le pliage de manière à faire passer vers l'avant les côtés du volet à ramener. Le résultat est tridimensionnel.*

**28. Retourner le volet arrière supérieur droit comme un gant, de manière à ce qu'il vienne recouvrir le petit volet triangulaire qui le borde.**

**29. Retourner le volet arrière inférieur gauche comme un gant, de manière à ce qu'il vienne recouvrir le petit volet triangulaire qui le borde.**

**30. Retourner le volet arrière inférieur droit comme un gant, de manière à ce qu'il vienne recouvrir le petit volet triangulaire qui le borde.**

*On a maintenant quatre pétales en 3 dimensions. Les retournements que l'on vient d'effectuer ont dégagé, à l'arrière, quatre volets d'épaisseur simple.*

**31. Ramener le volet arrière supérieur gauche le plus possible vers l'avant.** *La pointe vient se placer entre deux volets retournés précédempment. On peut essayer de retourner légèrement le volet, mais avec les plus grandes précautions.*

**32. Ramener le volet arrière supérieur droit le plus possible vers l'avant.**

**33. Ramener le volet arrière inférieur gauche le plus possible vers l'avant.**

**34. Ramener le volet arrière inférieur droit le plus possible vers l'avant.**

**35. Relever verticalement vers l'extérieur les quatre volets qui se rejoignent au centre.** *Voilà une fleur à 12 pétales qui fait penser à un nénuphar ou un nymphéa. Il ne reste plus qu'à essayer avec différentes variétés de papier et bien choisir les couleurs.*